Extrait du Livresphotos.com

https://www.livresphotos.com/livres-de-photos/livres-techniques-photos/lightroom-pour-les-photographesnumerique,1144.html

**Scott Kelby** 

## **Lightroom pour les photographes numériques**

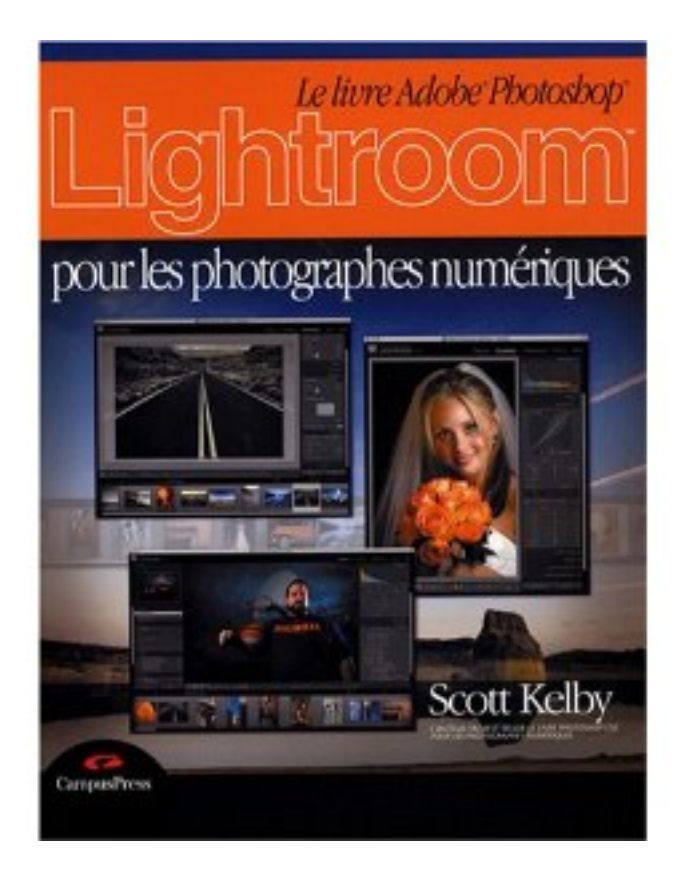

Scott Kelby auteur des plus gros best-sellers mondiaux sur Photoshop reprend dans ce nouvel ouvrage consacré à Adobe Photoshop Lightroom ce qui lui a valu son succès : des procédures pas-à-pas des explications claires des techniques de professionnels relevées par un ton vivant et personnel. Ce livre ne vous apprendra pas seulement quel curseur déplacer mais vous révélera le déroulement logique du travail de tout photographe digne de ce nom.

Pour y parvenir l'auteur partage avec vous ses réglages personnels et ses techniques éprouvées en studio. Habitué à ce qui fonctionne et ne fonctionne pas il vous indique clairement les meilleures techniques et vous met en garde contre celles à éviter suit un déroulement de travail logique expliqué étape par étape pour vous mettre dans la peau d'un professionnel de l'image répond à la question la plus fréquemment posée sur Lightroom : Que suis-je supposé faire avec ce programme et quand Photoshop doit-il entrer en jeu dans mes travaux ?

Vous y trouverez des procédures complètes présentées de manière claire concise et visuelle. De l'importation des images à leur impression pour le client vous utiliserez exactement les mêmes techniques que ce maître de la photographie numérique.

**Inclus :** un DVD Elephorm contenant 4h50 de formation vidéo sur Photoshop CS3, pour 7 de plus (au lieu de 38 ).

Vous étudierez l'ergonomie et la navigation, la gestion des couleurs, Adode Bridge CS3, Camera raw 4.2, les réglages, la retouche le détourage d'une image, les éléments dynamiques, le filtre par point de fuite, le montage et l'assemblage d'images, l'exportation des images.

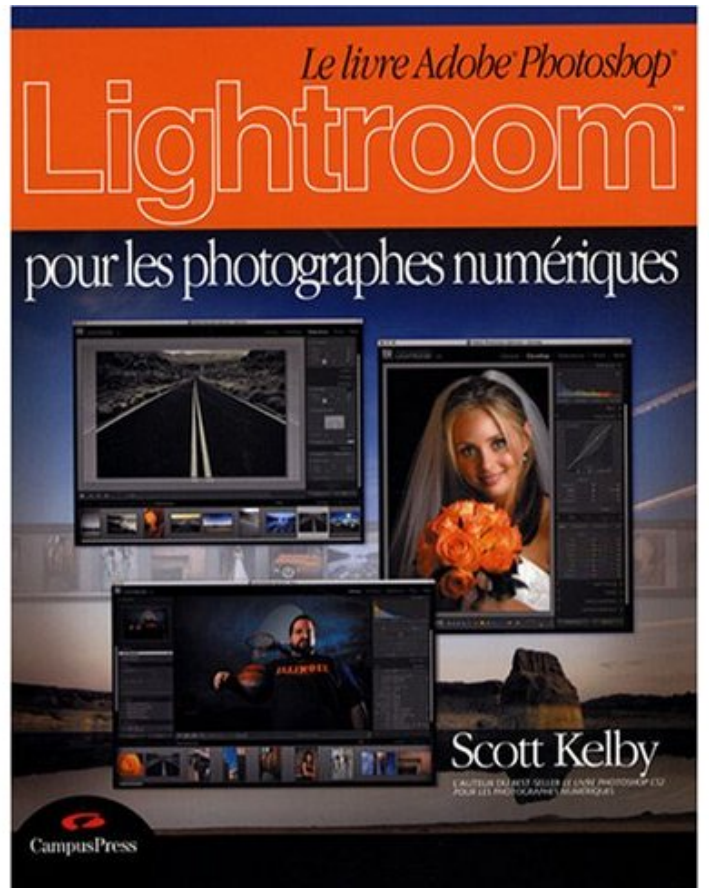

**Lightroom pour les photographes numériques** de Scott Kelby